## **64 Bit MapInfo Upgrade Course**

Insight GIS is pleased to announce a 1‐day training course in the new MapInfo Pro 64bit (v12 and v15.2). This is a great opportunity to update or improve your skills with the new MapInfo Pro.

To ensure that you can quickly and effectively gain the benefits of the new and enhanced versions ‐ the course has been designed to be

- Short Duration is 1 day
- Effective Tailored to specific areas where you will gain the most benefit
- Productive class sizes will be kept to a minimum of only four attendees per training session. This will increase the interaction between trainees and the trainer.
- Affordable \$500<sup>ex GST</sup> per attendee

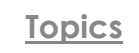

# **BEE** Level **THE Prison Ma** port o **Tall Tools TE Tech**

### **Interface Changes**

Pitney Bowes have redesigned the MapInfo Pro interface to make it more intuitive. This course will allow you to

- Successfully navigate the redesigned ribbon based menu.
- Reduce the clicks to apply MapInfo functions and tools.
- Understand the use of quick access toolbar and mini toolbar
- Utilise one click label changes

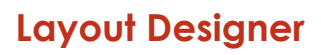

The layout designer improves cartographic output and enables you to prepare professional looking maps easier and faster. The course will cover

- Working with the Layout Designer
	- o Renaming layers and thematics
	- o Multiple page support
- Working with frames
- Inserting and copying objects
	- o Text
	- o Points/line/polygons
	- o Images and logos
- Legends and scale bars
- Working with guides and grids

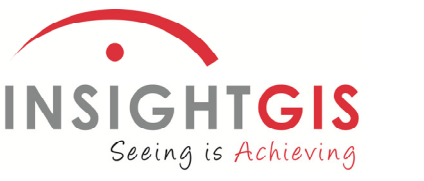

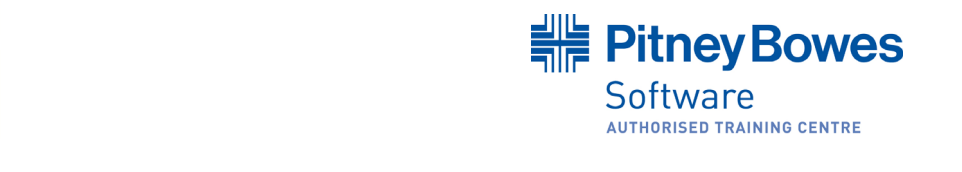

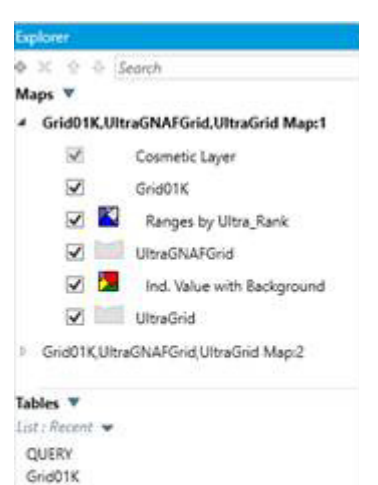

**UltraGrid** UltraGNAFGrid Ocean StateHighway25k

### **Workspace Explorer**

Work with maps, tables and windows in an easier and more efficient way. Included within this topic

- Window management
	- o Working with floating, dockable and tabbed modes
	- o Layer Management
	- o Right Click Options
- Map management
	- o Visible, Selectable, Editable & Label Options
	- o Layer Properties
	- o Style Override
	- o Zoom layering
	- o Label Display and Rules

#### **Commonly Used Features**

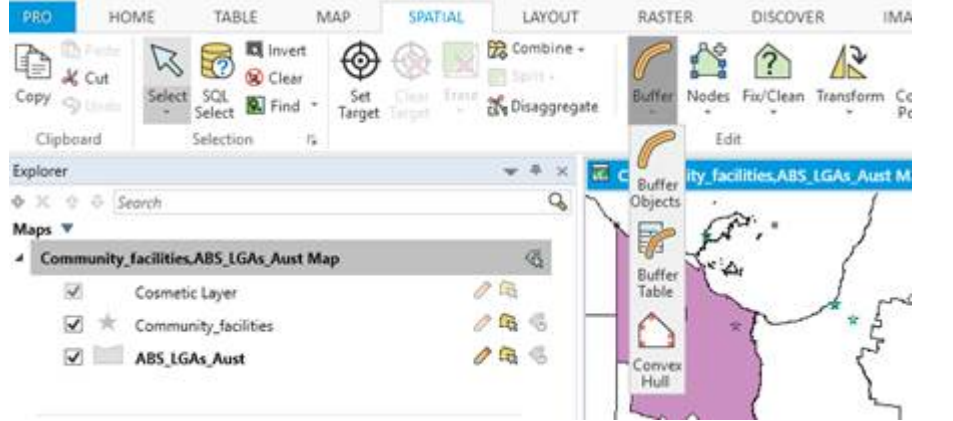

Look at how MapInfo Pro 64bit handles daily functions such as

- Queries
- Spatial Editing
	- Buffers
- Thematic Maps
- Hotlinks
- Data Creation

#### **Enrol Now**

Please go to our website or contact the staff and Insight GIS for further information and course dates.

**Contact Insight GIS for more information or to book your MapInfo Training Course today**

Phone: (03) 6234 5833 Email: info@insightgis.com.au Website: www.insightgis.com.au Address: 2 Gregory Street, Sandy Bay TAS 7005

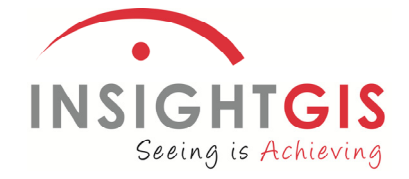

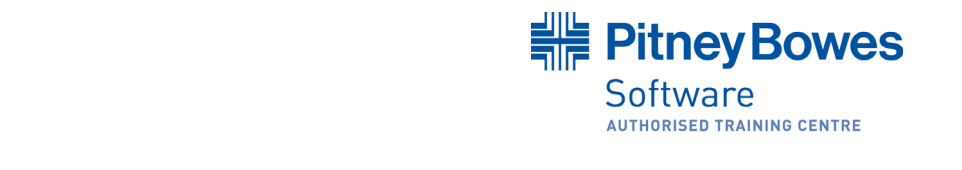